# Mit Medien experimentieren und produzieren

## Zum Kapitel

Medien eröffnen für unsere Schülerinnen und Schüler vielfältige kreative Möglichkeiten. Spielerisches Experimentieren mit Bild und Ton und das Erkunden von kreativen Ausdrucksmöglichkeiten haben im Zyklus 1 eine grosse Bedeutung. Die Mediennutzung steht dabei nicht in Konkurrenz zu realen Erfahrungen in der eigenen Umwelt, sondern sie soll diese ergänzen.

In diesem Kapitel experimentieren wir auf vielfältige Weise mit Medien. Dabei starten wir im Kindergarten mit Bild und Ton. Später kommen Texte hinzu und zum Schluss das Filmformat.

### Lernen sichtbar machen

Damit sich die Lernleistungen der Lernenden verbessern, ist es wichtig, dass das Lernen auch sichtbar gemacht wird. Bei jeder Idee wird aus diesem Grund eine Möglichkeit aufgezeigt, wie das in dieser Sequenz Erarbeitete festgehalten oder eben sichtbar gemacht werden kann. Idealerweise legen Sie als Lehrperson für jede Schülerin, jeden Schüler ein Portfolio an, in dem die verschiedenen Arbeiten gesammelt werden können.

# Kompetenzübersicht Lehrplan 21

Übersicht der Kompetenzen und Kompetenzstufen, die bei den Ideen aus diesem Kapitel im Bereich «Medien und Informatik» im Fokus stehen:

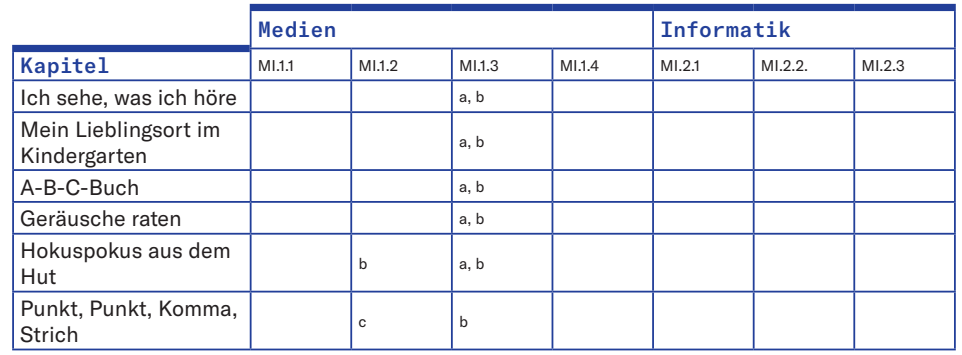

## Themenübersicht

- 
- Kindergarten Ich sehe, was ich höre
	- Mein Lieblingsort im Kindergarten Fachbereich: Bildnerisches Gestalten
- 
- 1./2. Klasse  $A-B-C-Buchb  
Exercise: Deutsch$ 
	- Geräusche raten Fachbereich: Deutsch
- 3./4. Klasse Hokuspokus aus dem Hut
	-
	- Punkt, Punkt, Komma, Strich

# Hinweise

#### Zur Organisation mit Geräten und Technik

- Planen Sie den Unterricht frühzeitig und organisieren Sie bei Bedarf genügend Geräte bei anderen Klassen.
- Machen Sie sich im Vorfeld mit der Idee vertraut und prüfen Sie, ob die beschriebenen Programme oder Apps auf den Geräten zur Verfügung stehen.
- Wenn wenige Geräte zur Verfügung stehen, empfehlen wir, die Aktivitäten z.B. in den Wochenplan zu integrieren.

#### Zur Didaktik

- Medien ermöglichen es den Kindern, durch eigenständiges Tun, Ausprobieren und Erleben zu lernen.
- Medien wecken die kindliche Neugier und motivieren dazu, Neues zu lernen und auszuprobieren.
- Dank der Gestaltung eigener Medienprodukte erhalten die Kinder Einblick in die Funktion und Wirkungsweise der Medien. Gleichzeitig werden Kreativität und Fantasie gefördert.
- Die Kinder werden selber tätig und können stolz auf ihr Werk sein. Das stärkt auch ihr Selbstbewusstsein.
- Spass beim kreativen Tun bereichert das kindliche Lernen.
- Die Kinder wechseln vom passiven Medienkonsum zur aktiven Mediengestaltung.